# Table des matières

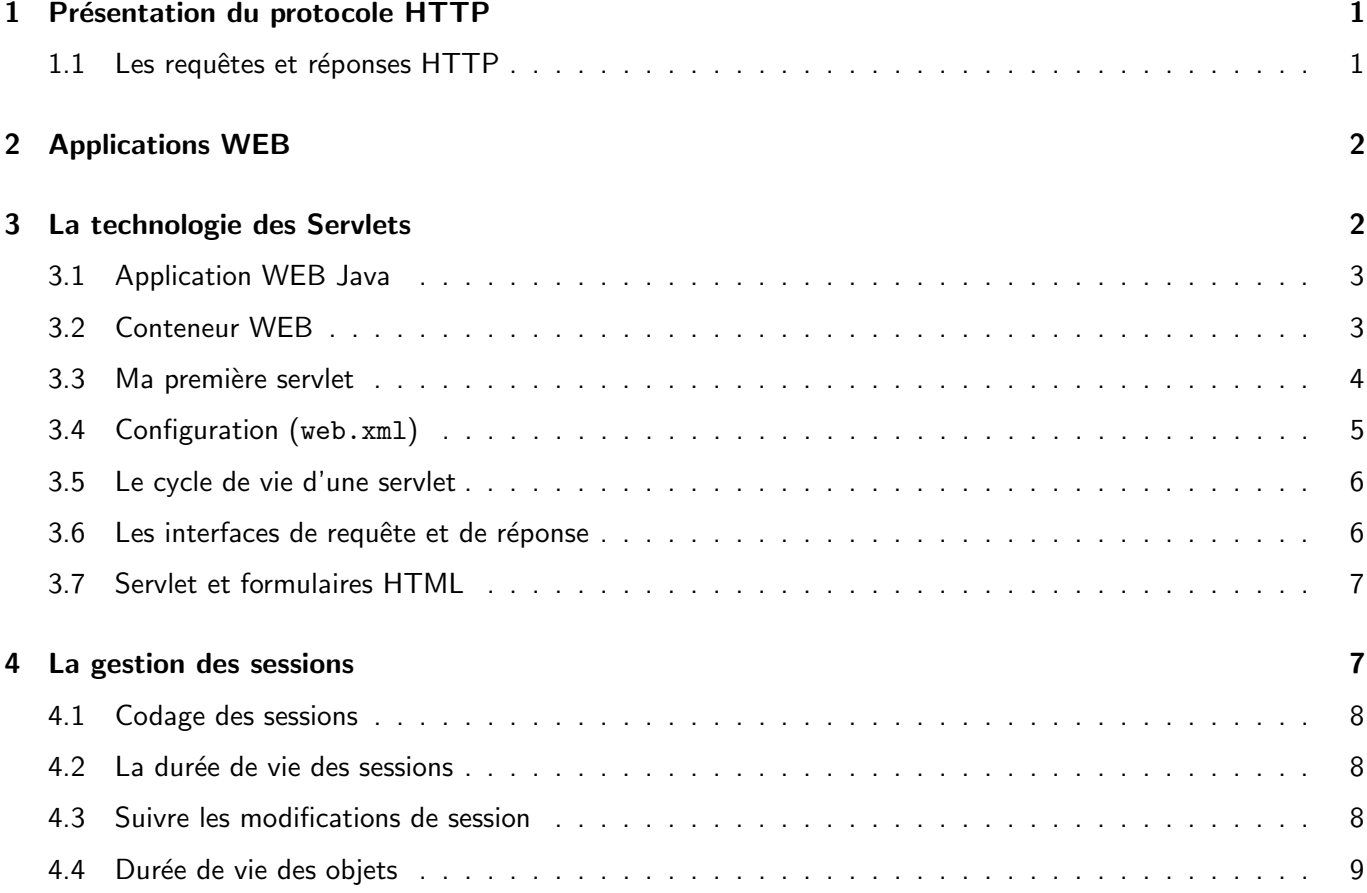

# 1 Présentation du protocole HTTP

Le protocole HTTP (Hyper Text Transmission Protocol<sup>1</sup>) :

- $\bullet$  Basé sur TCP/IP (port 80).
- · Une structure client/serveur (voir schéma).
- Protocole sans état : pas de notion de session (les requêtes sont indépendantes).

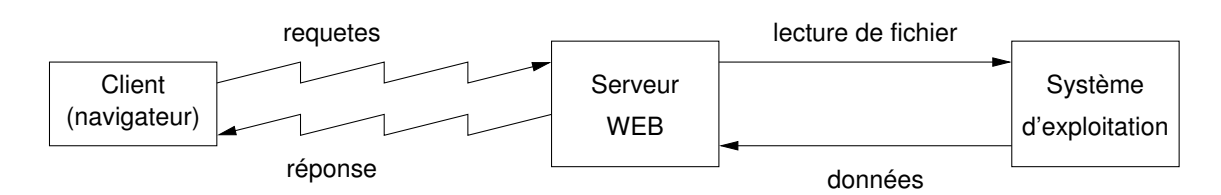

# 1.1 Les requêtes et réponses HTTP

Forme d'une requête <méthode> <URI> <protocole> <attribut1>: <valeur1> <attribut2>: <valeur2> 1. http://www.w3.org/Protocols/rfc2616/rfc2616/html

```
Exemple de requête
```

```
GET /index.html HTTP/1.0
accept: */*
connection: keep-alive
                      <-- ligne vide
```
#### Forme d'une réponse

```
<protocole> <code> <description>
<attribut1>: <valeur1>
<attribut2>: <valeur2>
                      <-- ligne vide
<les données>
```
Les m GET les écupération de données

- POST : GET avec des données nom=DUPOND, prenom=Léo, prenom=paul
- PUT : dépose d'un fichier.
- ...

# 2 Applications WEB

Principes des applications WEB :

- les requêtes sont interprétées par des applications,
- · les réponses sont calculées en fonction du traitement des requêtes et d'un contexte courant maintenu par l'application.

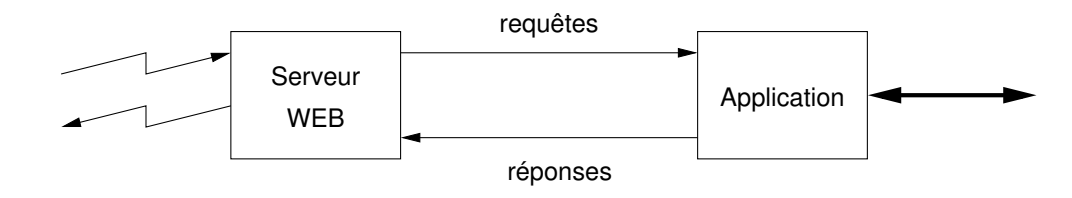

• Contexte :

▷ la requête

- ▷ la session courante
- ▷ l'´etat de l'application

# 3 La technologie des Servlets

- Version 6.0 (JEE 10)
- C'est une spécification
- Les produits qui implantent cette norme :
	- ▷ Tomcat d'Apache,
	- $\triangleright$  Glassfish (implantation de référence),

```
▷ Jetty,
```
...

- Historique :
	- $> 5.0$  (JEE 9) 2019.
	- $> 4.0$  (JEE 8) 2017,
	- $\triangleright$  3.1 (JEE 7) 2013,
	- ▷ 3.0 (JEE 6) fin 2009,
	- ▷ 2.5 (JEE 5) en 2005,
	- ▷ 1.0 en 1997.

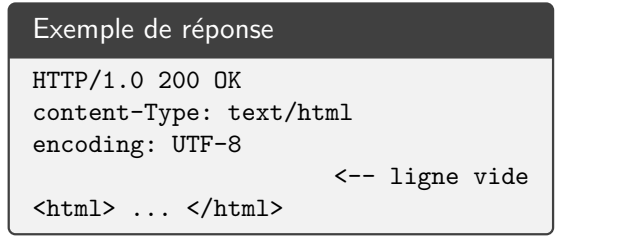

Les cc <sub>200</sub> les réponses :

- $\bullet$  301 / 302 : ressource déplacée définitivement/temporair
- $\bullet$  403 : requête non autorisée
- 404 : ressource non disponible

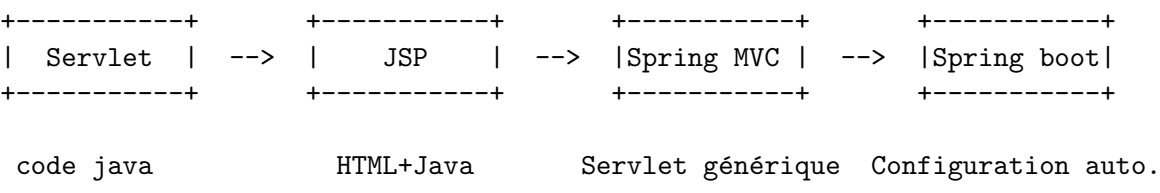

# 3.1 Application WEB Java

Une application WEB Java est constituée

- de classes qui traitent les requêtes (les servlets),
- de ressources statiques (JPG, CSS, (X)HTML, XML, XSL, etc.),
- de librairies Java (fichiers .jar ),
- d'un fichier web.xml de configuration.

Une application WEB a la structure suivante :

```
+ RACINE
   | ressources statiques (html, jpg, css, ...)
   + WEB-INF/
      | web.xml
      + classes/ contient les .class
      + lib/ contient les .jar
```
Ces fichiers peuvent être rangés dans une WAR (Web Application aRchive) en fait une archive jar (qui est un ZIP).

# 3.2 Conteneur WEB

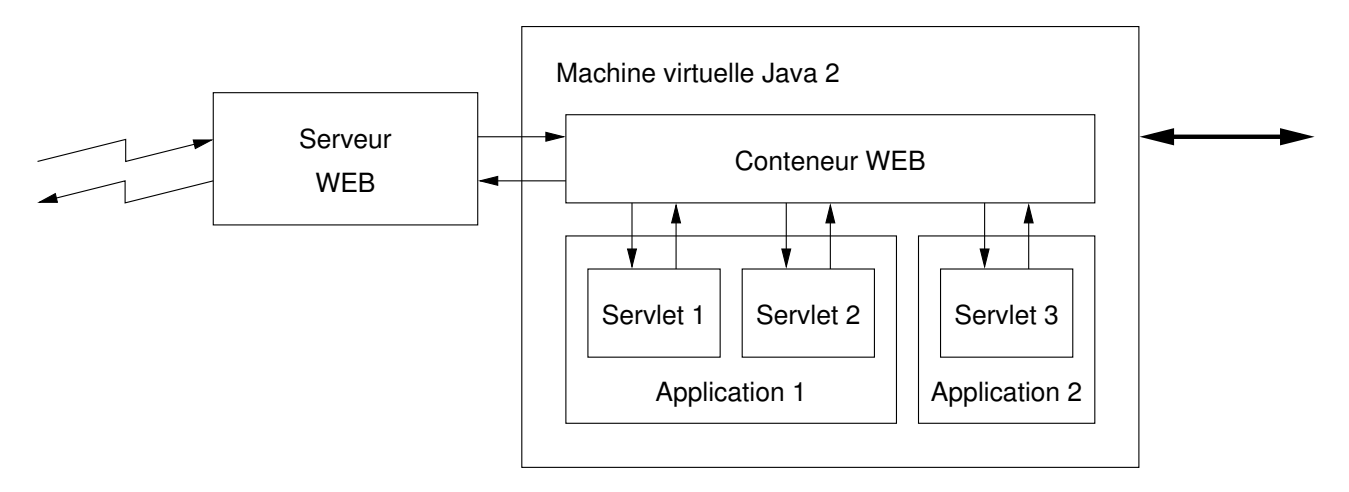

Les applications sont déployées dans un conteneur WEB qui assure

- la connexion avec le serveur WEB,
- le décodage des requêtes et le codage des réponses,
- l'aiguillage sur la bonne servlet (et la bonne application),
- la gestion des sessions,
- le cycle de vie des servlets,
- la gestion est l'allocation des threads.

## 3.3 Ma première servlet

```
package myapp.web;
import java.io.*;
import jakarta.servlet.*;
import jakarta.servlet.annotation.*;
import jakarta.servlet.http.*;
@WebServlet( name = "UneServletSimple", description = "Une␣servlet␣simple",
            urlPatterns = { "/simple/*", "*.do" },
            loadOnStartup = 5 )
public final class SimpleServlet extends HttpServlet { // Ancienne méthode
   // initialisation et terminaison de la servlet
   public void init( ... ) throws ServletException { ... }
   public void destroy() { ... }
   // traitement des requêtes GET et POST
   public void doGet( ... ) { ... }
   public void doPost( ... ) { ... }
}
```

```
URL traitées par la servlet
```

```
protected void doGet(HttpServletRequest request, HttpServletResponse response)
       throws ServletException, IOException {
   PrintWriter writer = response.getWriter();
   writer.printf("ServerName:␣%s\n", request.getServerName());
   writer.printf("method:␣%s\n", request.getMethod());
   writer.printf("contextPath:␣%s\n", request.getContextPath());
   writer.printf("ServletPath:␣%s\n", request.getServletPath());
   writer.printf("PathInfo:␣%s\n", request.getPathInfo());
}
 GET http ://myserver/myapp/simple/docs/hello.html
 ServerName: myserver
 Method: GET
 ContextPath: /myapp
 ServletPath: /simple/
 PathInfo: docs/hello.html
 GET http ://myserver/myapp/product/265/edit.do
 ServerName: myserver
 Method: GET
 ContextPath: /myapp
 ServletPath: /product/265/edit.do
 PathInfo: null
```
Détail de la méthode doPost :

```
public void doGet(HttpServletRequest request, HttpServletResponse response)
 throws IOException, ServletException {
   // récupération d'un paramètre de la requête
   String data = request.getParameter("data");
   // traitement métier
   String result = data.toUpper();
   // construire du résultat
   response.setContentType("text/html");
   PrintWriter writer = response.getWriter();
   writer.println("<html><body>");
   writer.println("<h1>Hello</h1>");
   writer.printf("<p>␣%s␣</p>", result);
   writer.println("</body></html>");
}
```
Il existe autant de méthodes à surcharger dans la classe HttpServlet que de méthodes HTTP.

Détails des méthodes d'initialisation / terminaison :

```
// initialisation de la servlet
public void init(ServletConfig c) throws ServletException {
   String value1 = c.getInitParameter("param1");
    ...
}
// terminaison de la servlet
public void destroy() {
    ...
}
```
### 3.4 Configuration (web.xml)

Le fichier web.xml (qui est **optionnel**) :

```
<web-app xmlns:xsi="http://www.w3.org/2001/XMLSchema-instance"
   xmlns="http://java.sun.com/xml/ns/javaee"
   xsi:schemaLocation="http://java.sun.com/xml/ns/javaee
       http://java.sun.com/xml/ns/javaee/web-app_3_0.xsd"
   id="WebApp_ID" version="3.0">
   <display-name>Application de test</display-name>
   <description>Ma première application</description>
   <!-- d´eclarations des servlets -->
   <servlet> ... </servlet>
   <!-- correspondance servlets / URL -->
   <servlet-mapping> ... </servlet-mapping>
</web-app>
```
Déclaration des servlets :

```
<servlet>
   <servlet-name>UneServletSimple</servlet-name>
   <servlet-class>myapp.web.SimpleServlet</servlet-class>
   <init-param>
       <param-name>param1</param-name>
       <param-value>value1</param-value>
   </init-param>
   ...
   <load-on-startup>2</load-on-startup>
</servlet>
<servlet-mapping>
   <servlet-name>UneServletSimple</servlet-name>
   <url-pattern>/simple/*</url-pattern>
</servlet-mapping>
<servlet-mapping>
   <servlet-name>UneServletSimple</servlet-name>
   <url-pattern>*.do</url-pattern>
</servlet-mapping>
```
# 3.5 Le cycle de vie d'une servlet

• Un exemple :

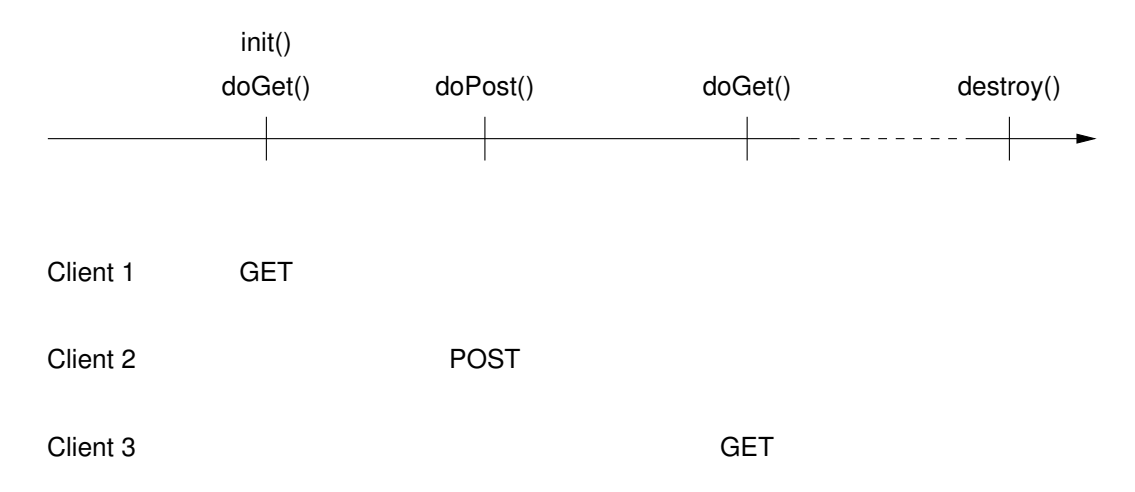

- C'est la même instance (éventuellement exécutée en parallèle dans plusieurs threads) qui traite les requêtes de tous les clients.
- Les Servlets peuvent être préchargées au lancement du serveur ou lancées à la demande.

#### 3.6 Les interfaces de requête et de réponse

• jakarta.servlet.http.HttpServletRequest

```
public String getParameter(String name)
public String[] getParameterValues(String name)
public HttpSession getSession()
...
```
• jakarta.servlet.http.HttpServletResponse

```
public void setContentType(String type)
public java.io.PrintWriter getWriter() throws ...
public ServletOutputStream getOutputStream() throws ...
public void addHeader(String name, String value)
public void addCookie(Cookie cookie)
...
```
## 3.7 Servlet et formulaires HTML

Un formulaire HTML :

```
<html><body>
   <form action="processForm" method="POST">
     <label>Nom : </label>
       <input type="text" name="nom" size="15"/><br/>
     <label>Prénom : </label>
       <input type="text" name="prenom" size="15"/><br/>
     <label>Statut : </label>
       <select name="statut" size="1">
        <option value="Etudiant">Etudiant</option>
        <option value="Prof">Enseignant</option>
       </select><br/>
     <input type="submit" name="boutonOK" value="Valider"/>
   </form>
</body></html>
```
La servlet processForm :

```
public void doPost(HttpServletRequest request, HttpServletResponse response)
  throws IOException, ServletException
{
  String nom = request.getParameter("nom");
  String prenom = request.getParameter("prenom");
  response.setContentType("text/html");
  response.getWriter().printf("<p>Bonjour␣%s␣%s</p>", prenom, nom);
}
```
# 4 La gestion des sessions

· Principe : pour identifier le client, le serveur renvoi, dans la réponse à la première requête, un cookie ( JESSIONID ) :

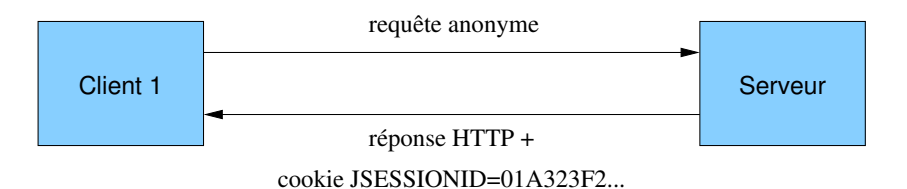

- Les cookies sont tirés au hasard.
- Lors des requêtes suivantes, le client est repéré et le serveur peut lui associer une session :

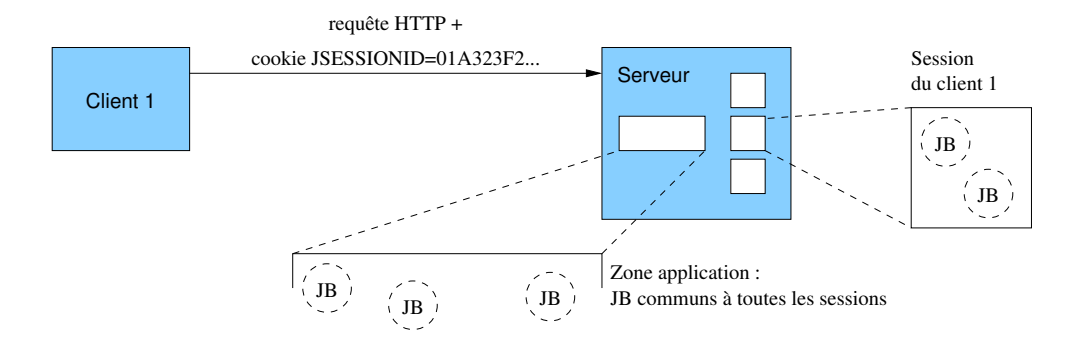

#### 4.1 Codage des sessions

• Rappel : dans l'interface HttpServletRequest nous trouvons la méthode

public HttpSession getSession()

• L'interface jakarta.servlet.http.HttpSession :

```
public Object getAttribute(String name)
public void setAttribute(String name, Object value)
public void invalidate()
...
```
Ces méthodes permettent de récupérer un objet depuis une session, de placer un objet dans une session et finalement, de **vider** une session.

#### 4.2 La durée de vie des sessions

Réglage de la durée de vie des sessions :

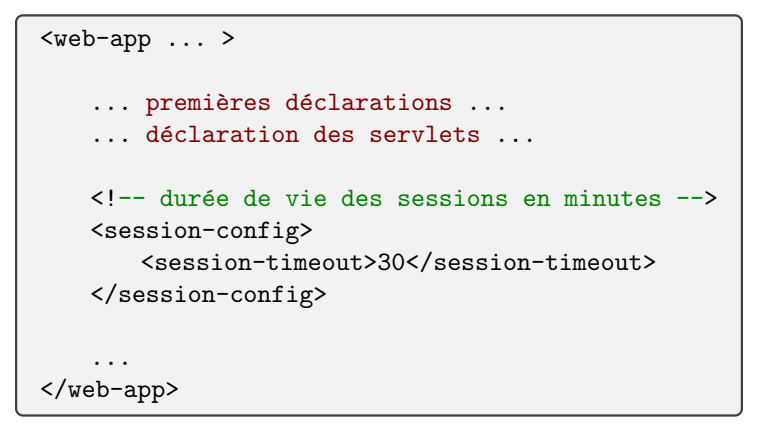

## 4.3 Suivre les modifications de session

• Si un objet en session implémente l'interface HttpSessionBindingListener (du package jakarta.servlet.http), alors les évènements

```
void valueBound(HttpSessionBindingEvent event) ;
void valueUnbound(HttpSessionBindingEvent event) ;
```
lui indiquent sont attachement ou son détachement d'une session.

• On peut également écouter les évènements :

- ▷ cr´eation, destruction, modification d'une session,
- ▷ changement dans le contexte d'une servlet,

## 4.4 Durée de vie des objets

Il existe plusieurs visibilité et durée de vie pour les objets Java :

Instances de porté requête :

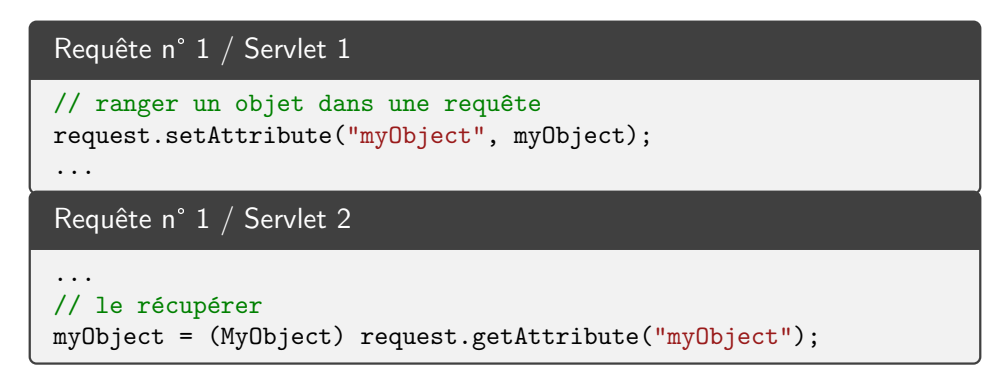

Utilité : faire passer des données d'une servlet à une autre servlet (chaînage) ou d'une servlet à une page JSP. fin de vie : fin du traitement de la requête.

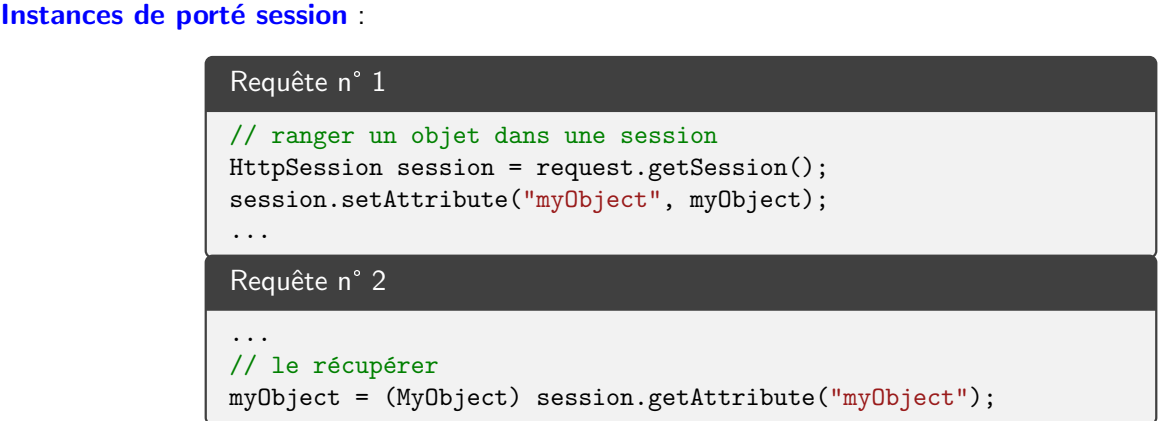

Utilité : faire passer des données d'une requête à une autre requête émise par le même client. A titre d'exemples :

- panier d'une application de commerce électronique,
- utilisateur authentifié d'une application sécurisée

fin de vie : fin de la session (timeout ou invalidation).

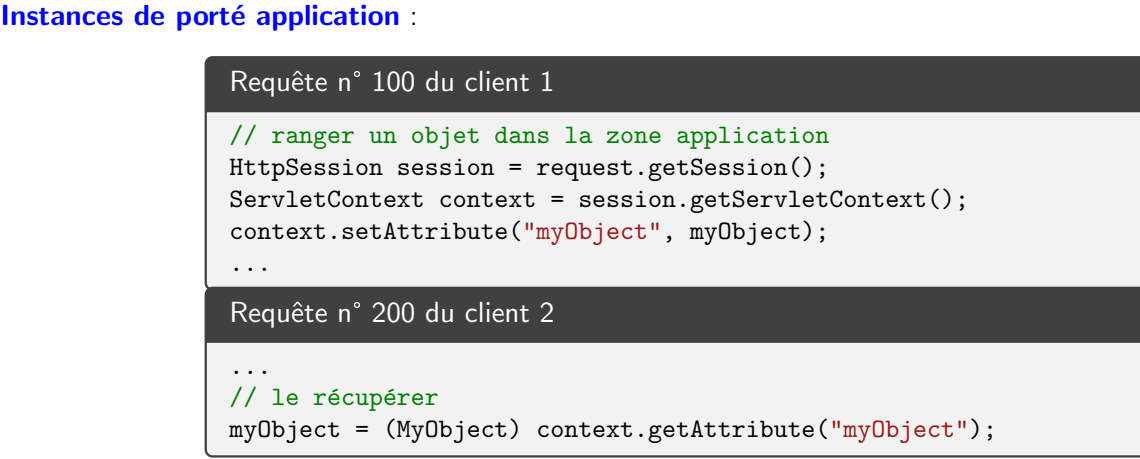

Utilité : rendre des données ou des services accessibles à tous les clients.

· données métiers globales (liste des paniers),

- services singletons,
- paramˆetres de l'application,

fin de vie : fin de l'application (durée de vie très longue).

La porté des instances Java :

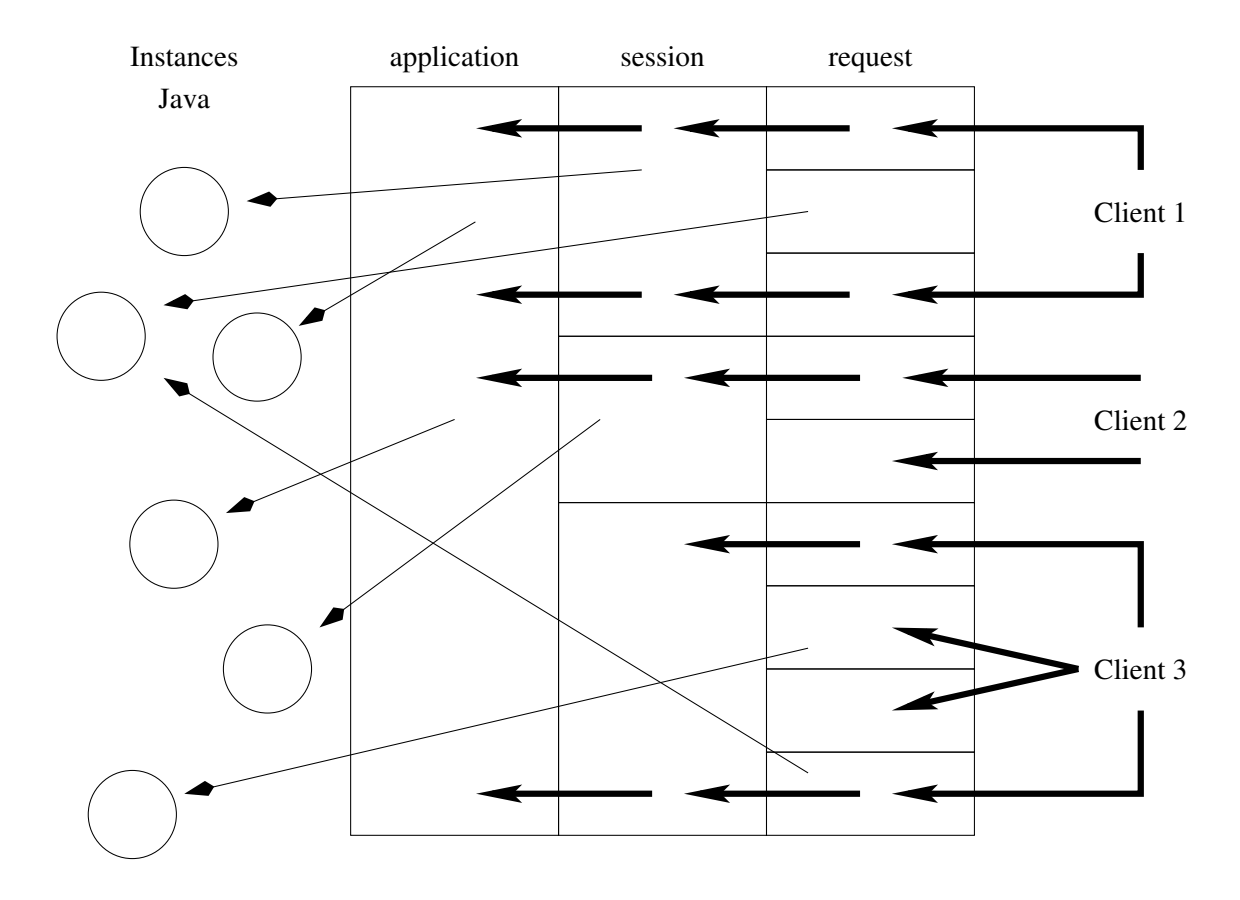